## 

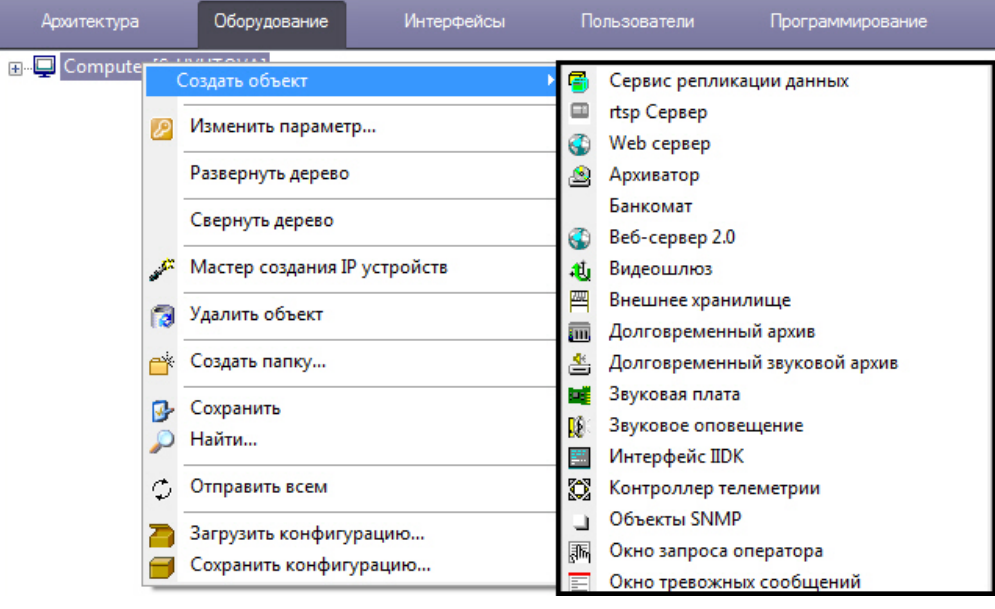

 $\mathcal{L}(\mathcal{A})=\mathcal{A}(\mathcal{A})$  , where  $\mathcal{L}(\mathcal{A})$